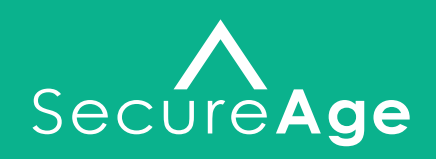

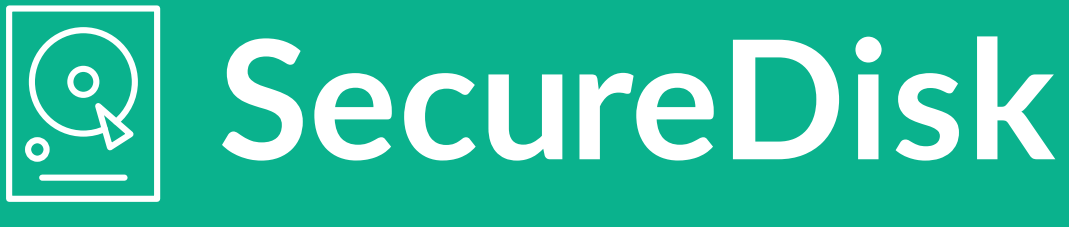

Flexible Volume Encryption

## What is SecureDisk?

SecureDisk creates and manages secure disk volumes on any Windows computer. All data that is stored in a virtual disk volume is encrypted using 256-bit AES encryption algorithms to fully protect your confidential data against any unauthorized access.

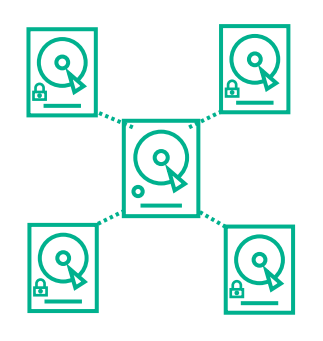

### Ease Creating & Mounting

Users can create one or more encrypted virtual disks with volume encryption on their computers or network server with 256-bit AES encryption.

Users can then mount it on their computer and access it like any local hard drive. SecureDisk virtual disk volumes can also be mounted across a network to secure all files transferred over the company's server from unauthorized access.

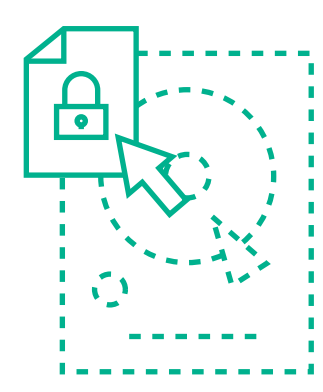

### Ease of Encryption & Decrypting

Files & folders that need to be secured can simply be dragged and dropped to the secure disk volume. Files that are written and read from this location are automatically encrypted and decrypted, allowing for ease in management of sensitive data with minimal training.

Files that are transferred and stored on SecureDisk volumes on a network are persistently encrypted throughout the entire transmission.

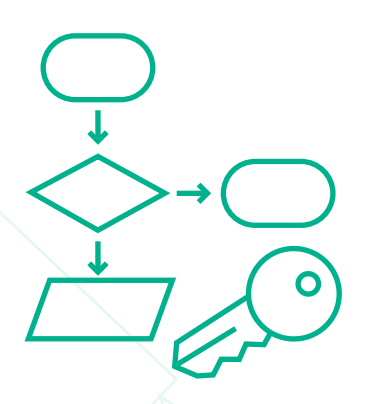

### Ease of Authentication and Access Control

For optimal security, SecureDisk enables PKI-based authentication and access control that comes with the default 1024/2048-bit public key and 168/256-bit encryption algorithms. Only PKI authenticated users are able to decrypt files stored in the encrypted disk volume.

With support for dynamic grouping of user access rights, SecureDisk enables secure file sharing with other SecureDisk users. By not relying on password-based encryption systems that use a fixed key to encrypt files, it allows organizations to easily add and remove user access without compromising the overall security of the system.

#### The Benefits of Full Disk Encryption Without Sacrificing a Physical Disk

SecureDisk creates a freely mountable volume that automatically encrypts all its contents. Authorized users can access its contents the same way unencrypted files are normally accessible.

On the other hand it renders the files unusable for any other user without the authority to access the encrypted disk volume.

Instead of keeping everyone from accessing a physical volume or an entire disk partition, SecureDisk creates virtual disk volumes that are easily transferred to any storage media.

This makes it the ideal security solution for deploying a safe location to store sensitive files on existing storage configurations such as a shared network drive or folder.

# Creating a Safe Haven in 3 Easy Steps

Creating secure locations to store your important files has never been easier. With SecureDisk, you can create disk volumes that automatically encrypt files as they are transferred into in 3 easy steps.

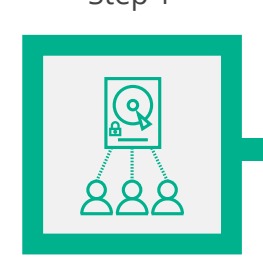

Create Secure Disk Volume with Authorized Users

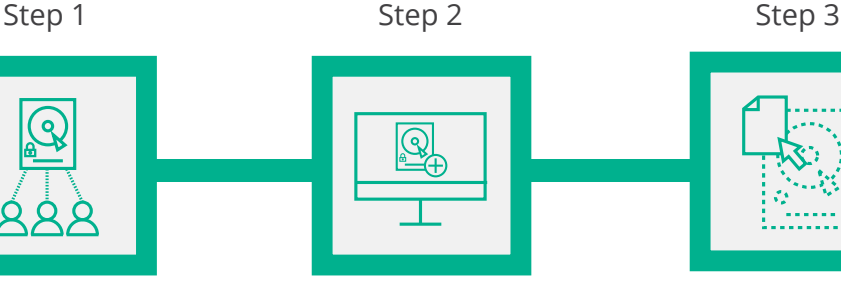

Mount SecureDisk Volume Drag & Drop Confidential

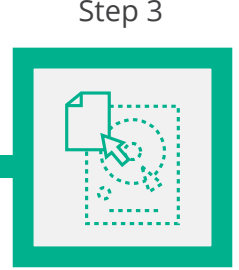

Files to Encrypt

## Key SecureDisk Features

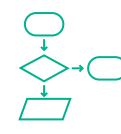

Military-Grade Encryption Algorithms Encrypt using Triple-DES or 256-bit AES for maximum file security

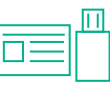

Two-Factor Authentication Seamless integration with PKI smart cards and USB tokens.

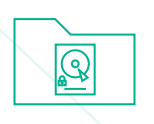

Storage Support on Any Windows File System

Store secure volumes on FAT16, FAT32, or NTFS file systems

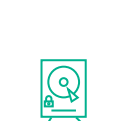

Virtual Disk Encryption on Any Device or Network

Works on local hard drives, removable media, NAS or other network storage.

## Need More Information? Need More Information?

 $\begin{array}{c} \hline \text{with}\end{array}$  [www.secureage.com](https://www.secureage.com/)  $\begin{array}{c} \hline \text{.}\end{array}$  Contact us

Copyright © 2016 SecureAge Technology. All rights reserved. Copyright © 2016 SecureAge Technology. All rights reserved.